## Ортогональные разложения

Любой сигнал может быть разложен в ряд Фурье

$$
f(t) = \frac{a_0}{2} + \sum_{n=1}^{N} a_n \cos(\omega t n) + b_n \sin(\omega t n)
$$
 (1)

Совокупность функций, которые формируют этот ряд, называется базисом

1,  $\cos(\omega t)$ ,  $\sin(\omega t)$ ,  $\cos(\omega t)$ ,  $\sin(\omega t)$ , ...., $\cos(\omega t n)$ ,  $\sin(\omega t n)$ ,  $n \in N$ 

В самом общем случае функции базиса обозначают

$$
\varphi_1, \varphi_2, \varphi_3, \dots, \varphi_n, \ n \in N
$$

Коэффициенты разложения определяются в виде:

$$
a_0 = \frac{2}{T} \int_0^T f(t) dt
$$
 (\*),  $a_n = \frac{2}{T} \int_0^T f(t) \cos(\omega t n) dt$ ,  $b_n = \frac{2}{T} \int_0^T f(t) \sin(\omega t n) dt$  (\*).

Для того что бы получить коэффициенты разложения, необходимо обе стороны разложения (1) умножить на 1,  $cos(\omega tn)$  или  $sin(\omega tn)$ , затем проинтегрировать на интервале 0 to  $T$ . Смысл интегрирования представлен ниже на рисунке.

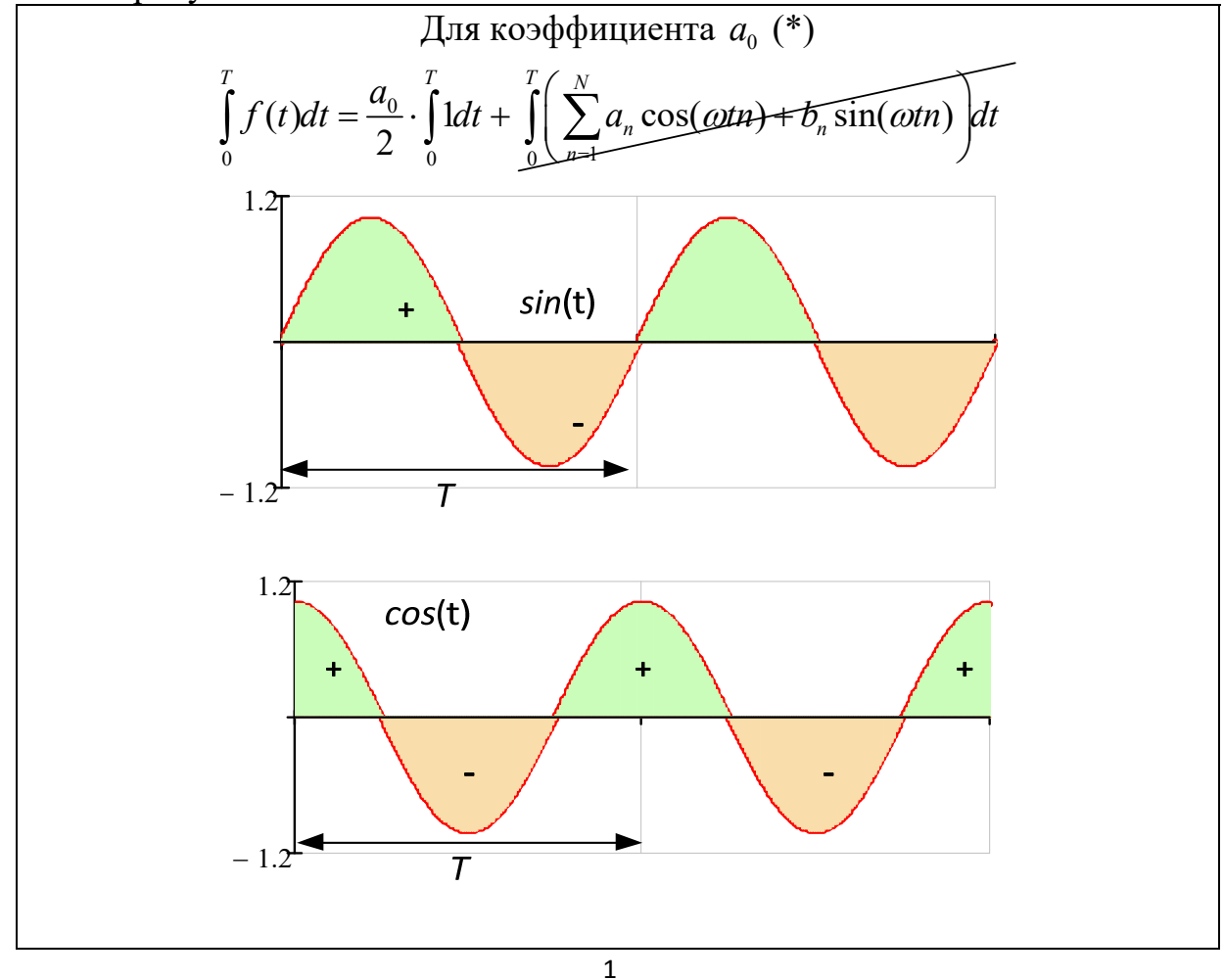

$$
a_0 \int_0^T dt = a_0 T = \int_0^T f(t)dt \rightarrow a_0 = \frac{1}{T} \int_0^T f(t)dt
$$
  
\n
$$
0 = \int_0^T \sin(\omega t \pi) dt, \quad 0 = \int_0^T \cos(\omega t \pi) dt
$$
  
\n
$$
\lim a \text{ ko} \circ \phi \varphi \psi \text{HilliertoB } a_1, b_1 (*)
$$
  
\n
$$
\int_0^T f(t) \cos(\omega t) dt = \frac{a_0}{2} \int_0^T \cos(\omega t \pi) dt + \int_0^T \left( \sum_{n=1}^\infty a_n \cos(\omega t \pi) + b_n \sin(\omega t \pi) \right) \cos(\omega t) dt
$$
  
\n
$$
\int_0^T \left( a_1 \cos(\omega t) + b_2 \sin(\omega t) + \sum_{n=2}^\infty a_n \cos(\omega t \pi) + b_n \sin(\omega t \pi) \right) \cos(\omega t) dt =
$$
  
\n
$$
\int_0^T a_1 \cos^2(\omega t) dt + \int_0^T \left( b_2 \sin(\omega t) + \sum_{n=2}^\infty a_n \cos(\omega t \pi) + b_n \sin(\omega t \pi) \right) \cos(\omega t) dt
$$
  
\n
$$
\int_0^T \cos(\omega t) \sin(\omega t) dt = \int_0^T \frac{\sin(2\omega t)}{2} dt = 0
$$
  
\n
$$
\int_0^T \cos(\omega t) \sin(\omega t) dt = \int_0^T \frac{\sin(2\omega t)}{2} dt = 0,
$$
  
\nOne b HIOOTHAerC3 R A HIBI ICHIK Y R  $\neq m$   
\n
$$
\int_0^T \cos(\omega t \pi) \sin(\omega t \pi) dt = 0
$$

$$
\int_{0}^{2\pi} \int_{0}^{2\pi} f(t) \int_{0}^{2\pi} f(t) \int_{0}^{2\pi
$$

Иногда пишут проще

$$
\int_{0}^{T} \varphi_{m} \varphi_{n} dt = \langle \varphi_{n}, \varphi_{m} \rangle
$$

Обычно используют символ Кронекера, имеющего свойство

$$
\delta_{m,n} = \begin{cases} 0, & e\text{ in } m \neq n \\ 1, & e\text{ in } m = n \end{cases}
$$

Тогда свойство ортогональных функций можно записать:

$$
(\varphi_n,\varphi_m)=\frac{T}{2}\delta_{n,m}
$$

Можно функции нормировать, т.е. сделать так, что бы их скалярное произведение равнялось 0 или 1.

Для этого нужно каждую функцию из базиса разделить на Скалярное произведение примет вид

$$
(\varphi_n, \varphi_m) = \delta_{n,m}
$$

напоминает скалярное произведение векторов. Если вектора Это ортогональны, то их скалярное произведение равно нулю, в противном случае не равно нулю.

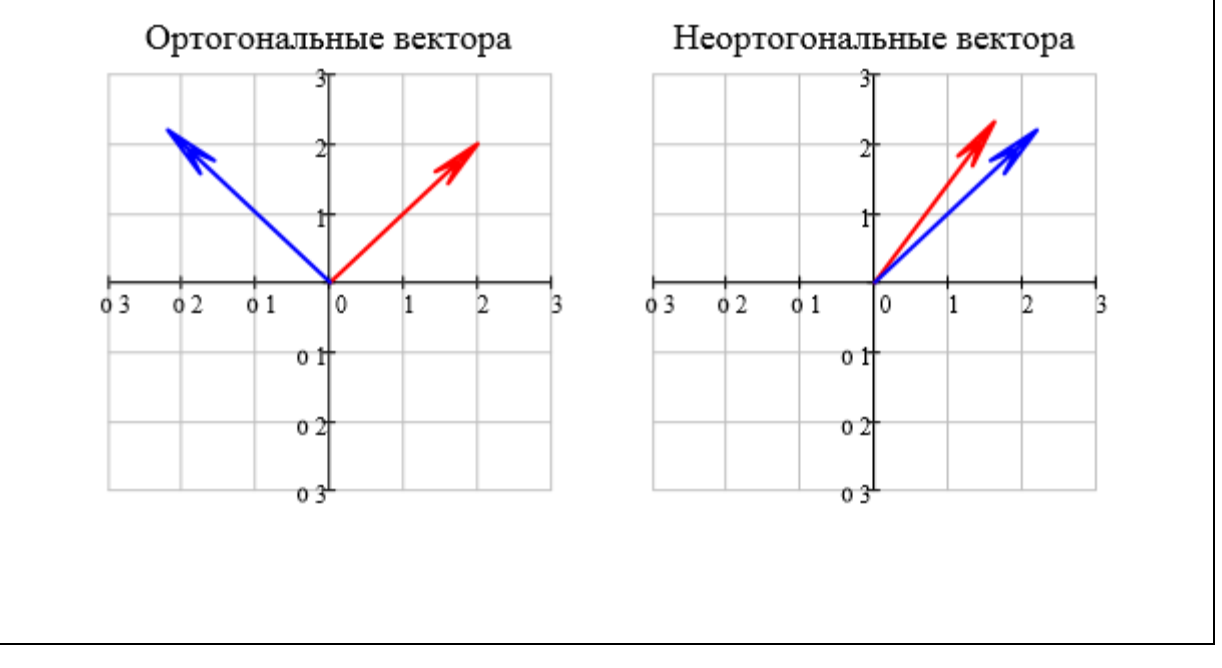

Более удобное представление ряда Фурье для инженерных целей, это его функции синуса. Такое представление через

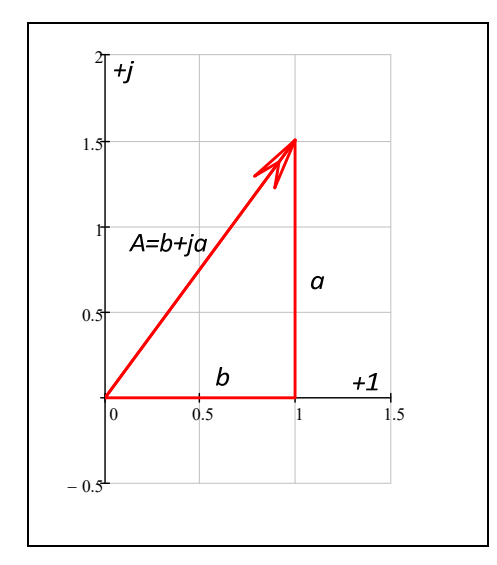

представление предпочтительно. Потому-что на практике используются синусоидальные источники питания

$$
f(t) = \frac{a_0}{2} + \sum_{n=0}^{N} a_n \cos(\omega t n) + b_n \sin(\omega t n) =
$$
  
=  $\frac{|A_0|}{2} + \sum_{n=0}^{N} |A_n| \sin(\omega t n + \varphi_n)$  (2)  
 $A_n = b_n + ja_n, \varphi_n = \arg(A_n), |A_n| = \sqrt{a_n^2 + b_n^2}$ 

Рассмотрим пример разложения на функции

Приведем пример в программе Mathcad

 $\mathbf{t}$ 

$$
n := 0...1C \quad \omega := 2
$$
\n
$$
\mathcal{I} \mathcal{F} = \frac{2 \cdot \pi}{\omega} = 3.142 \qquad \varphi_{s}(t, n) := \sin(\omega \cdot t \cdot n) \quad \varphi_{c}(t, n) := \cos(\omega \cdot t \cdot n)
$$
\n
$$
\frac{2}{T} \cdot \int_{0}^{T} \varphi_{c}(t, 2) \cdot \varphi_{c}(t, 2) dt = 1 \qquad (\varphi_{n}, \varphi_{m}) = \delta_{m, n} = \begin{cases} 1 & \text{if } n = m \\ 0 & \text{otherwise} \end{cases}
$$
\n
$$
\mathcal{N} \mathcal{F} = \begin{cases} t \cdot \frac{3}{T} & \text{if } 0 \le t \le \frac{T}{3} \\ \frac{3}{2} \cdot \left(1 - \frac{t}{T}\right) & \text{if } \frac{T}{3} < t \le T \end{cases}
$$
\n
$$
t := 0, 0.001T...2 \cdot T \qquad \text{if } \frac{1}{2} \le t \le T
$$
\n
$$
a_{n} := \frac{2}{T} \cdot \int_{0}^{T} \varphi_{c}(n, t) \cdot f(t) dt
$$
\n
$$
a_{n} := \frac{2}{T} \cdot \int_{0}^{T} \varphi_{c}(n, t) \cdot f(t) dt
$$
\n
$$
a_{n} := \frac{2}{T} \cdot \int_{0}^{T} \varphi_{c}(n, t) \cdot f(t) dt
$$
\n
$$
a_{n} := \frac{2}{T} \cdot \int_{0}^{T} \varphi_{c}(n, t) \cdot f(t) dt
$$
\n
$$
a_{n} := \frac{1}{2} \cdot \int_{0}^{T} \varphi_{c}(n, t) \cdot f(t) dt
$$
\n
$$
a_{n} := \frac{1}{2} \cdot \int_{0}^{T} \varphi_{c}(n, t) \cdot f(t) dt
$$
\n
$$
a_{n} = \frac{1}{2} \cdot \int_{0}^{T} \varphi_{c}(n, t) dt
$$
\n
$$
a_{n} = \frac{1}{2} \cdot \int_{0}^{T} \varphi_{c}(n, t) dt
$$
\n
$$
a_{n} = \frac{1}{2} \cdot \int
$$

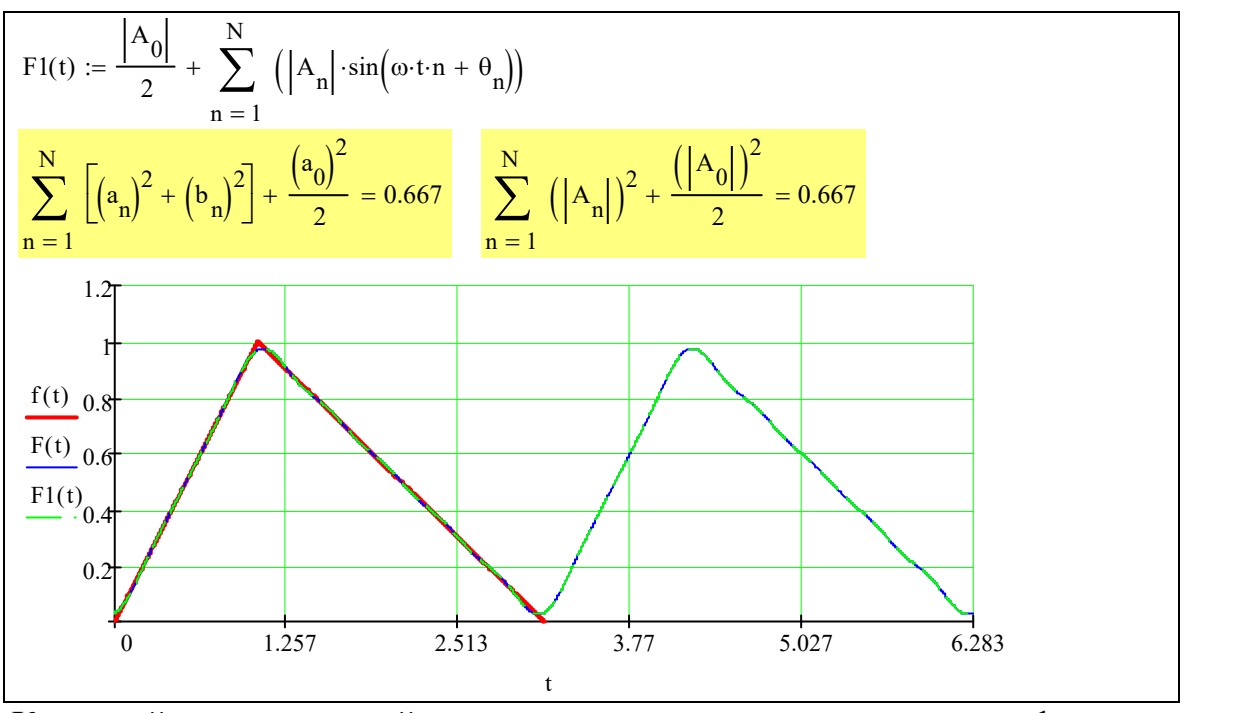

Критерий позволяющий судить о точно представления функции, это мощность сигнала:

$$
\sum_{n=0}^{N} \left( a_n^2 + b_n^2 \right) + \frac{a_0^2}{2} = \frac{|A_0|}{2} + \sum_{n=0}^{N} |A_n|^2 = \int_0^T f^2(t) dt
$$

Для ясного понимания разложения сигнала, полезно рисовать спектр сигнала. Спектр показывает относительный вклад каждой гармоники в разложения сигнала.

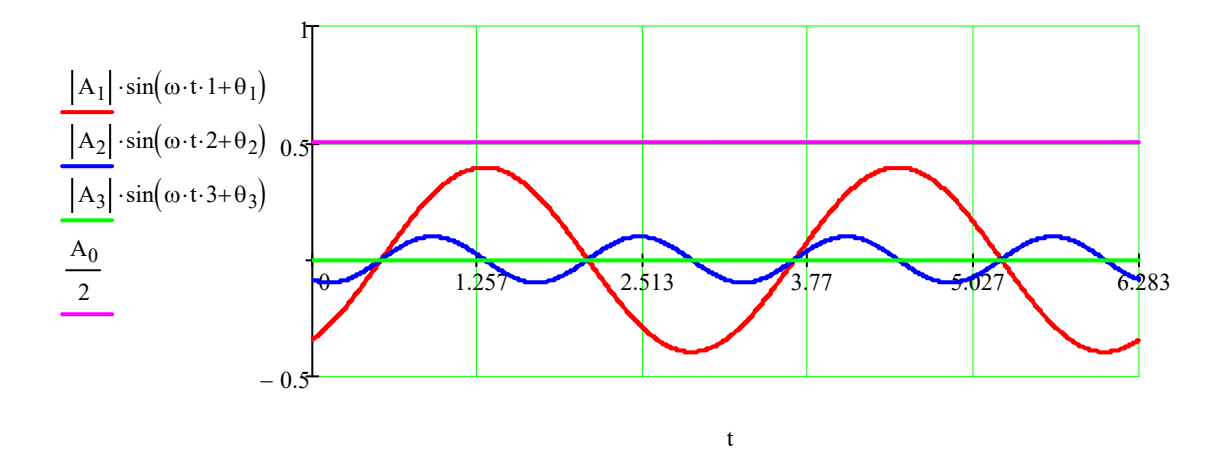

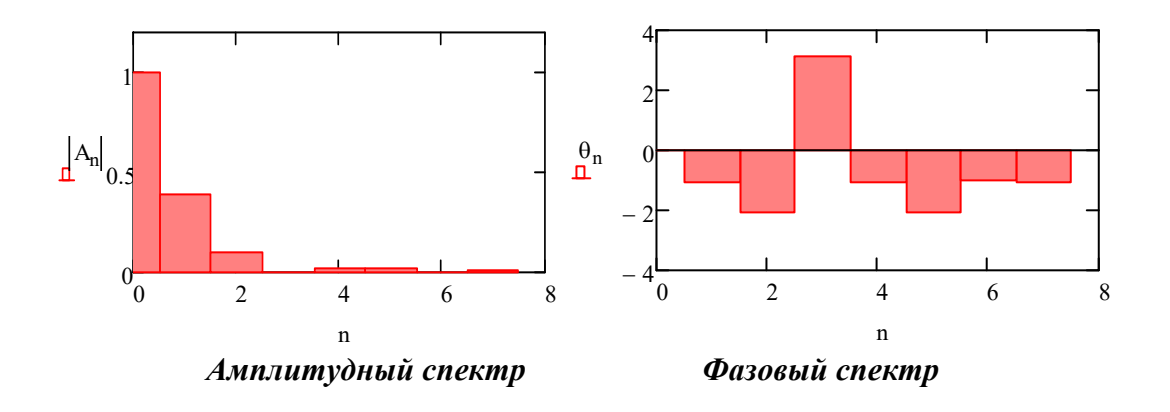

Фурье найти представление входного позволяет Фурье сигнала представления выходного сигнала, если известна передаточная функция W(p) анализируемого устройства.

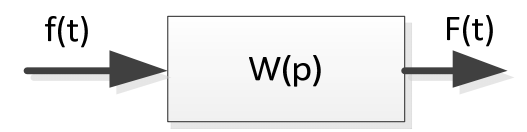

## Пример.

Пусть задан сигнал и его спектр (амплитудный, в красных прямоугольниках, фазный, в синих прямоугольниках, круговая частота  $\omega$  равна 200 рад/с):

$$
f(t) = \boxed{1} + \boxed{\frac{1}{2}} \sin(\omega t) + \boxed{\frac{1}{4}} \sin(\omega t \cdot 2 - \boxed{\pi/2}) + \boxed{\frac{1}{8}} \sin(\omega t \cdot 3 - \boxed{\pi/6})
$$

и задана передаточная функция устройства. Что бы получить частотную характеристику, необходимо в передаточную функцию в место р поставить j $\omega$ . A( $\omega$ )=W( $j\omega$ ).

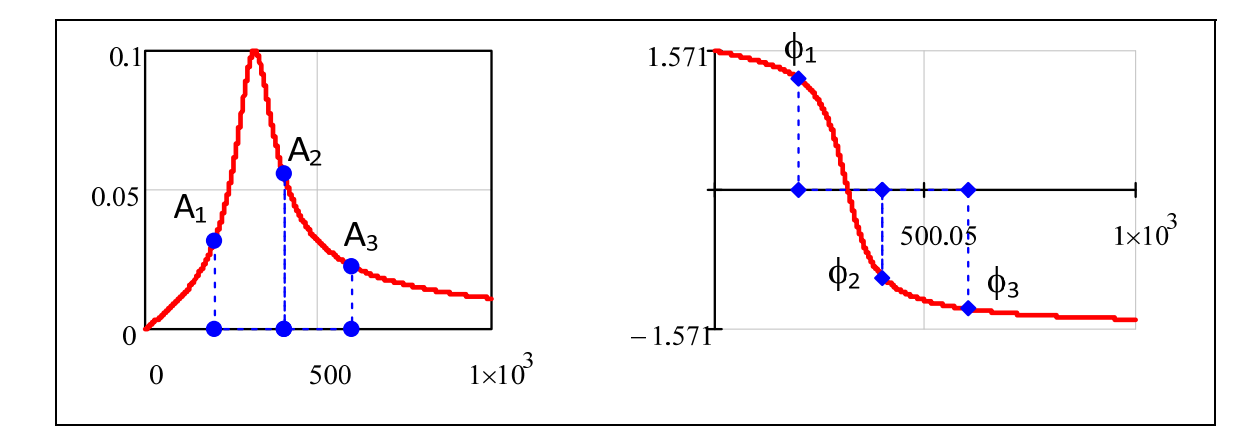

При такой частотной характеристике прибора установившейся процесс выходного сигнал будет иметь вид:

$$
F(t) = 1 \cdot 0 + A_1 \frac{1}{2} \sin(\omega t + \phi_1) + A_2 \frac{1}{4} \sin(\omega t + \phi_2) + A_3 \frac{1}{8} \sin(\omega t + \phi_3) + A_4 \frac{1}{8} \sin(\omega t + \phi_1)
$$

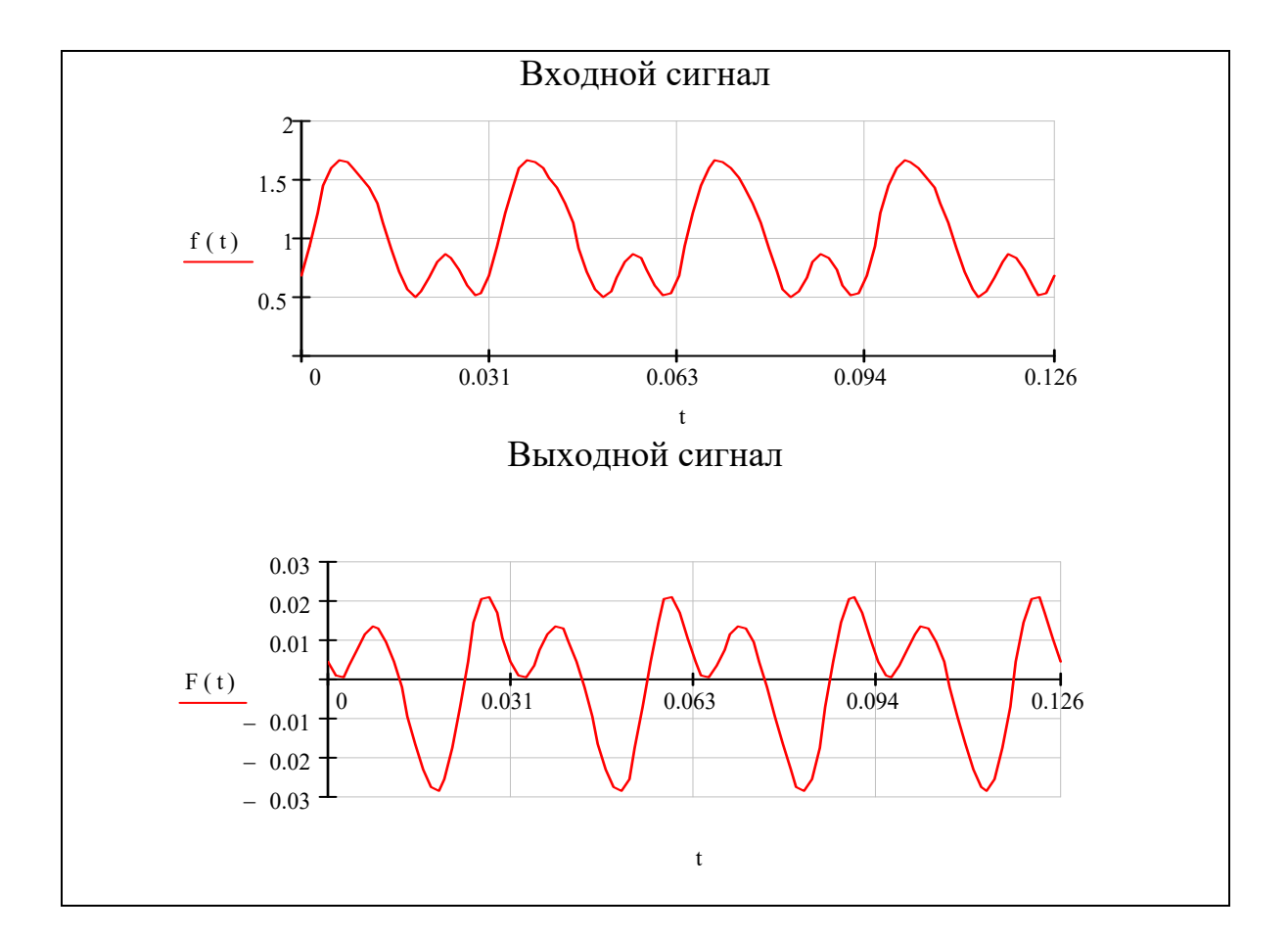

*Mathcad file*

$$
R_{\lambda} = 10 \text{ O } 10^{-6} \text{ J}_{\lambda} = 0.1
$$
  
\n
$$
R_{\lambda} = \left[\frac{R}{L} - \frac{1}{L}\right]
$$
  
\n
$$
R_{\lambda} = \left[\frac{1}{L} - \frac{1}{L}\right]
$$
  
\n
$$
R_{\lambda} = \left[\frac{1}{L} - \frac{1}{L}\right]
$$
  
\n
$$
R_{\lambda} = \left[\frac{1}{L} - \frac{1}{L}\right]
$$
  
\n
$$
R_{\lambda} = \left[\frac{1}{L} - \frac{1}{L}\right]
$$
  
\n
$$
R_{\lambda} = 0.00 + \lambda(0.00) \text{ so } 0.02 = 0.02 + \lambda(0.00 + 2) \text{ so } 2 \text{ so } 3 \text{ A (to 3)}\text{ J}^{\text{T}}
$$
  
\n
$$
R_{\lambda} = 1 = (\omega_0 + i\phi)(\omega_0) \text{ so } \omega_0 = 2 \text{ so } 2 + \lambda(\omega_0 + 2) \text{ so } 2 \text{ so } 3 \text{ A (to 3)}\text{ J}^{\text{T}}
$$
  
\n
$$
R_{\lambda} = 1 = (\omega_0 + i\phi)(\omega_0) \text{ so } \omega_0 = 2 \text{ so } 2 + \lambda(\omega_0 + 2) \text{ so } 2 \text{ so } 3 \text{ A (to 3)}\text{ J}^{\text{T}}
$$
  
\n
$$
R_{\lambda} = 1 = \frac{1}{2} \sin(\omega_0 + 1) + \frac{1}{4} \sin(\omega_0 + 2 - \frac{\pi}{2}) + \frac{1}{8} \sin(\omega_0 + 3 - \frac{\pi}{6})
$$
  
\n
$$
R_{\lambda} = \left[\frac{1}{L} - \frac{1}{L}\right]
$$
  
\n
$$
R_{\lambda} = \left[\frac{1}{L} - \frac{1}{L}\right]
$$
  
\n
$$
R_{\lambda} = \left[\frac{1}{L} - \frac{1}{L}\right]
$$
  
\n
$$
R_{\lambda} = \left[\frac{1}{L} - \frac{1}{L}\right]
$$
  
\n
$$
R_{\lambda} = \left[\frac{1}{L
$$

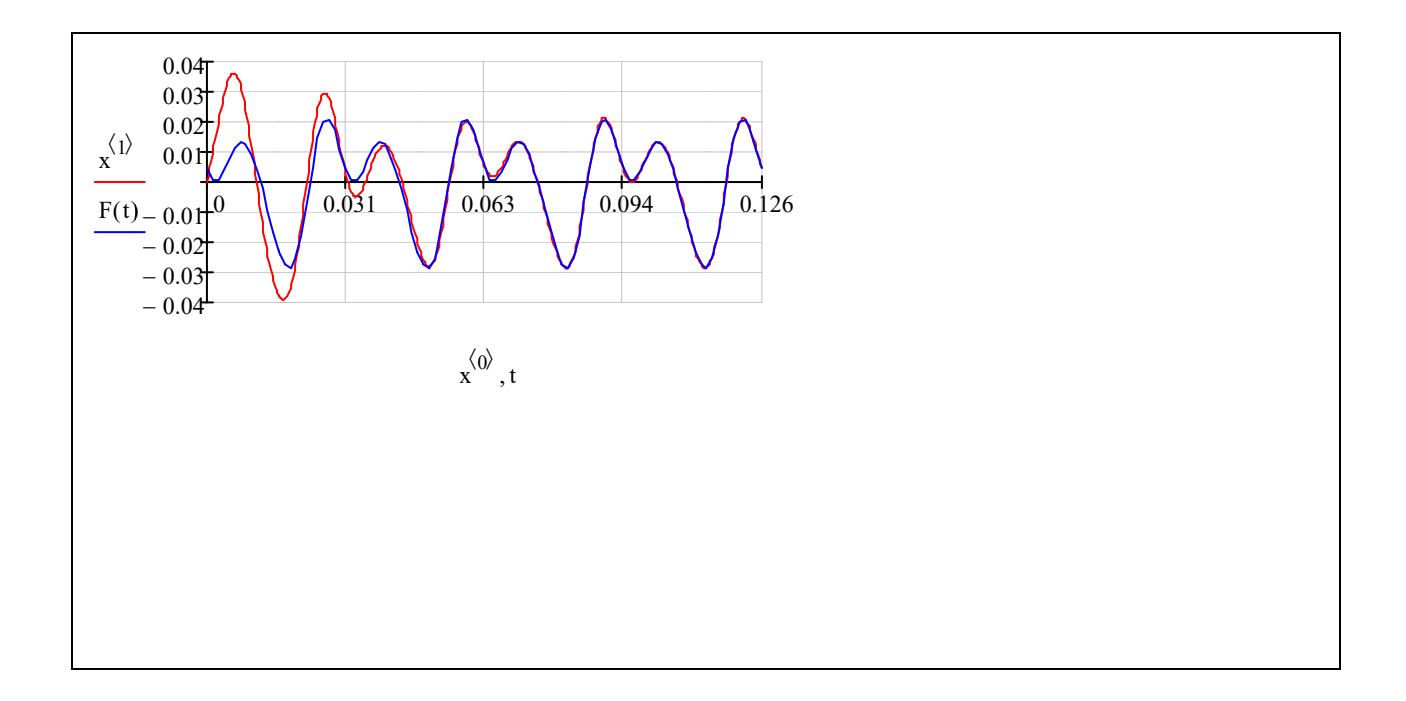

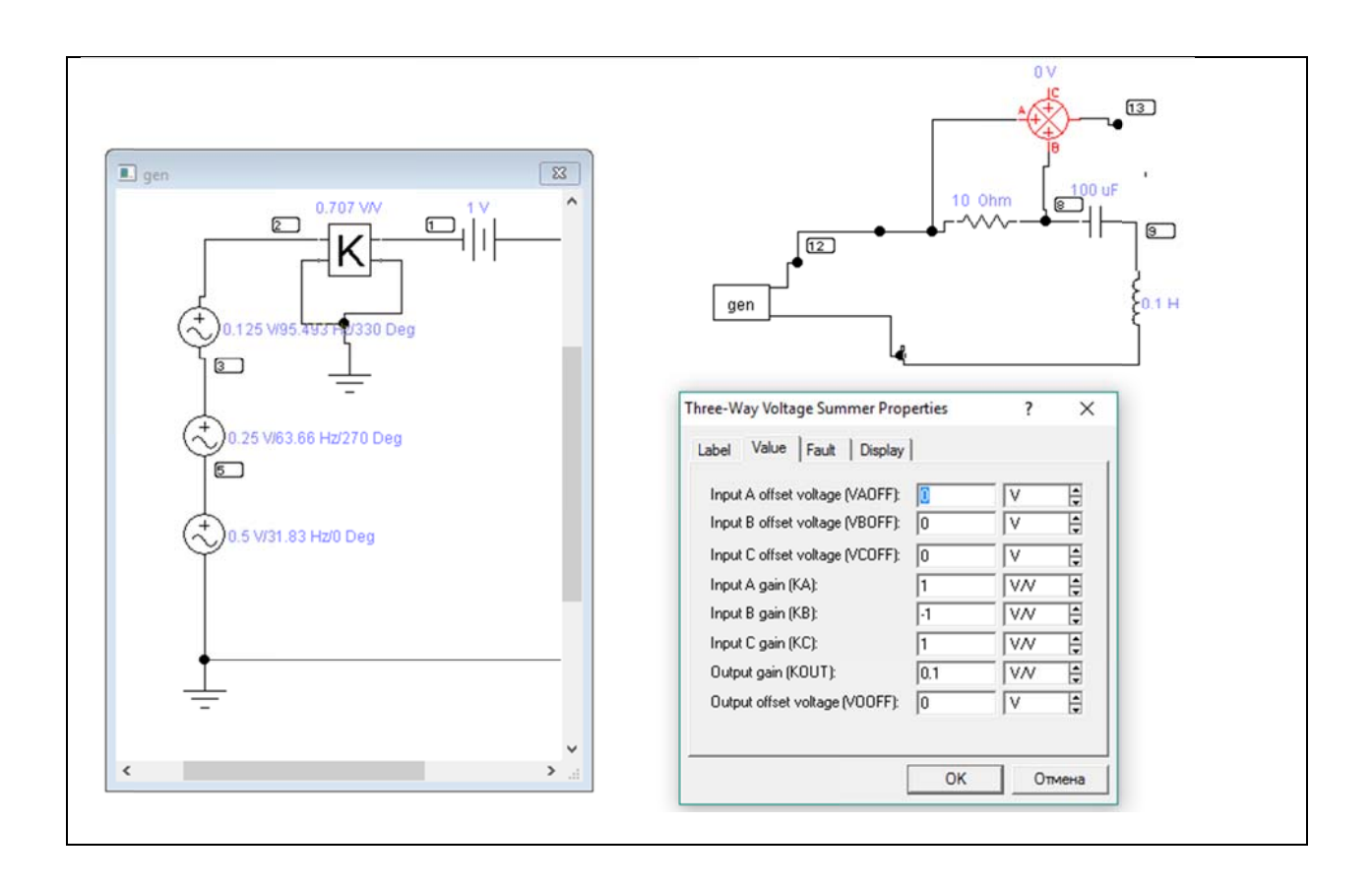

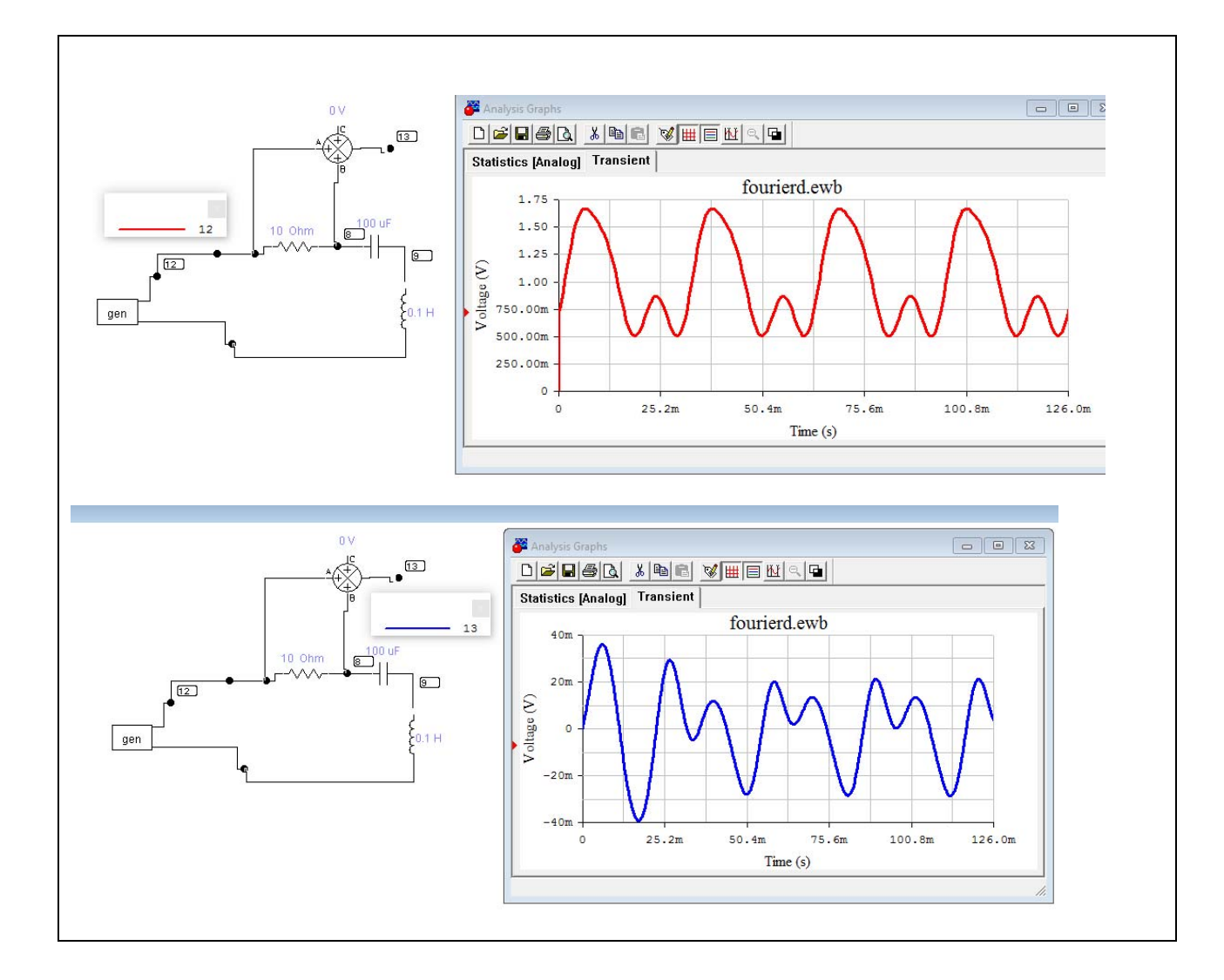